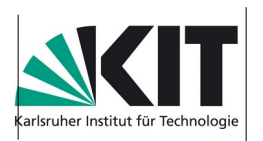

[Lattice Boltzmann Research Group](http://www.lbrg.kit.edu/) Institut für Angewandte und Numerische Mathematik Institut für Mechanische Verfahrenstechnik und Mechanik

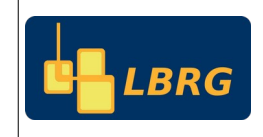

PD Dr. Gudrun Thäter Dr. Mathias J. Krause M. Sc. Stephan Simonis

# **Projektorientiertes Softwarepraktikum**

# **Informations on the practical course in the summer semester 2021**

For students who are interested in participating in the practical course in the summer semester 2021, 2 possibilities are presented below. Option 2 is an alternative in case of technical difficulties (e.g.: no personal computer/laptop, existing problems with the installation of software, further personal support is necessary).

## **Option 1: Attend the practical course this semester (online course)**

The dates, Tuesdays and Fridays from 09:45-11:15 am, will take place online via Microsoft Teams.

- Phase I, theoretical part (April 13 and 16):
	- The lecture slides are available in ILIAS, latest at the beginning of the lecture period on April 12.
	- After the online lecture, questions will be answered (with all participants or in small groups).
	- The questions and answers can be made available in ILIAS for all participants if wanted/suitable.
- Phase II, exercises (April 20 to May 21):
	- The exercise material will be available in ILIAS, not later than at the start of phase II
	- Following the exercise introduction, general questions are answered.
	- In the remaining part of the sessions, students can work on the current exercises and ask specific questions about them.
	- The submission of the exercise reports will take place at the end of Phase II.
- Phase III, projects (May 25 to July 23):
	- The material (project selection) will be available in ILIAS, at the latest one week before the start of the project phase.
	- The project work (in groups) will take place online in Microsoft teams on the agreed dates.
	- Contact to the respective supervisor can be made by mail or by appointment in the group chat in Microsoft Teams.
	- Final presentations of the results take place online in Micorosoft teams and are discussed afterwards.
	- The submission of the project reports will take place as at the end of phase III.

### **Option 2: Attend the practical course next year (summer semester 2022)**

#### **Further Information**

- All course material is exclusively provided in ILIAS. All course dates/meetings take place in Microsoft teams.
- Registered participants will be invited to the course's group in Microsoft Teams by the administrator until April 13.
- A detailed installation guide for Microsoft Teams can be found at [https://www.scc.kit.edu/](https://www.scc.kit.edu/dienste/ms-teams.php) [dienste/ms-teams.php](https://www.scc.kit.edu/dienste/ms-teams.php). The most important steps are:
	- 1. Agreeing to the privacy policy for the use of Microsoft Teams at <https://my.scc.kit.edu/shib/azurefreigabe.php>(A short waiting period is possible!)
	- 2. In the browser login with KIT e-mail at [https://teams.microsoft.com](https://teams.microsoft.com/)
	- 3. Alternatively, download of Microsoft Teams as a standalone program at <https://products.office.com/en-us/microsoft-teams/download-app> and login with KIT e-mail
- Information and course contents can be found in ILIAS under
	- **Repository / Organisationseinheiten / KIT-Fakultät für Mathematik / SS 2021 / 0161700 – Projektorientiertes Softwarepraktikum** or via direct link at
	- [https://ilias.studium.kit.edu/ilias.php?](https://ilias.studium.kit.edu/ilias.php?ref_id=1380611&cmdClass=ilrepositorygui&cmdNode=uk&baseClass=ilrepositorygui) [ref\\_id=1380611&cmdClass=ilrepositorygui&cmdNode=uk&baseClass=ilrepositorygu](https://ilias.studium.kit.edu/ilias.php?ref_id=1380611&cmdClass=ilrepositorygui&cmdNode=uk&baseClass=ilrepositorygui) [i](https://ilias.studium.kit.edu/ilias.php?ref_id=1380611&cmdClass=ilrepositorygui&cmdNode=uk&baseClass=ilrepositorygui).
- Please always check the instructions on the website of the course and in ILIAS.
- If you have any questions, please contact [stephan.simonis@kit.edu.](mailto:stephan.simonis@kit.edu)
- In case the realization of the practical course at the mathematics building is possible again at a future date, we will inform you via ILIAS or by e-mail about the further procedure.